# **ORDS**

#### **DatabaseRESTAPI https://oracle.com/rest**

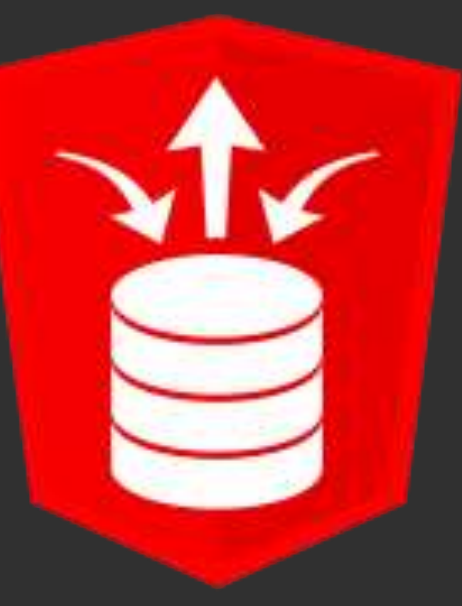

**ORACLE** 

Copyright © 2014 Oracle and/or its affiliates. All rights reserved. |

### Not Just THAT SQLDev Guy…

- Database Development Tools team
- Product manager/story teller (SQLDev, SQLcl, Data Modeler, ORDS)
- In the time before time…
	- DBA, Unix/Apache, Perl, software support, preSales
- I bother people online as @thatjeffsmith
- Contact me for a free remote presentation for your group/company

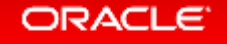

#### Safe Harbor Statement

The preceding is intended to outline our general product direction. It is intended for information purposes only, and may not be incorporated into any contract. It is not a commitment to deliver any material, code, or functionality, and should not be relied upon in making purchasing decisions. The development, release, and timing of any features or functionality described for Oracle's products remains at the sole discretion of Oracle.

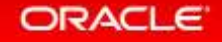

**Oracle** REST Data Services

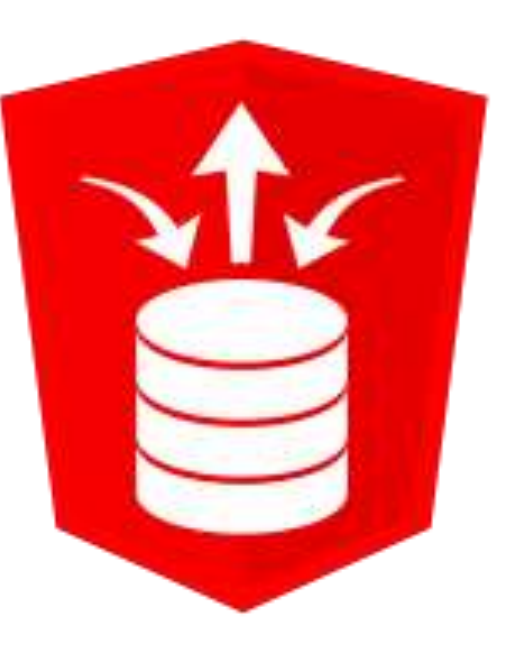

*Formerly Known as the APEX Listener*

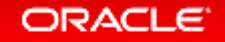

## Get audience sympathy/laughing early

- I'm gonna need a REST API for all of our Oracle data…
- …on Monday

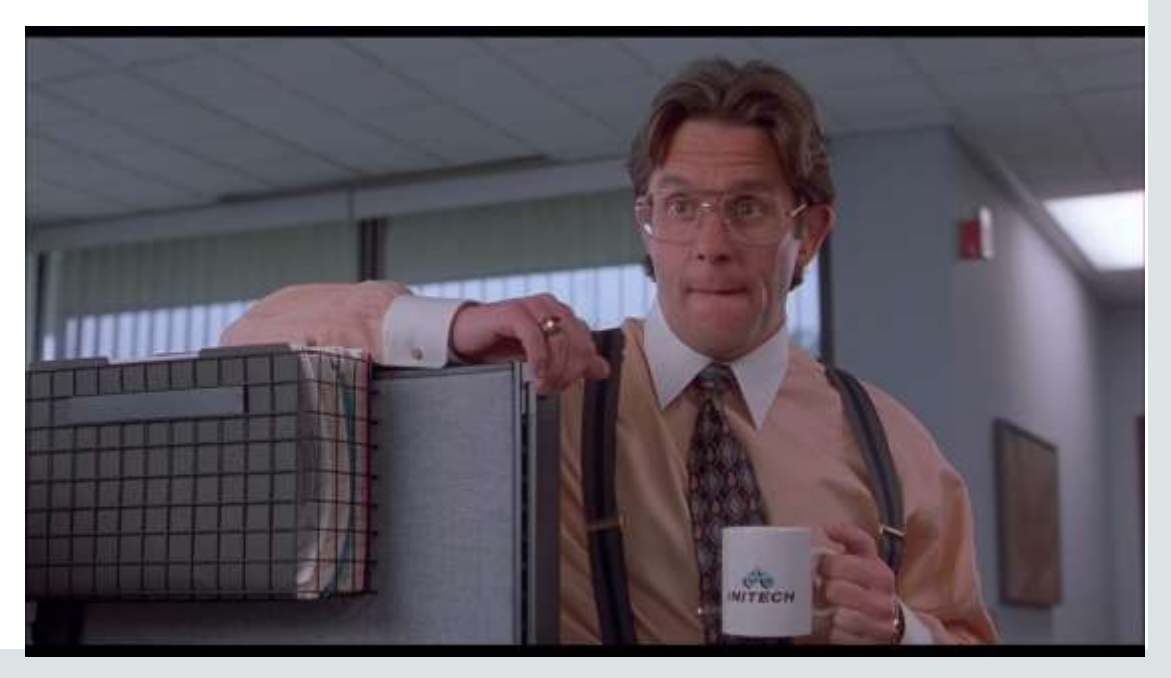

#### ORACLE<sup>®</sup>

Copyright © 2016, Oracle and/or its affiliates. All rights reserved. |

### Your Requirements

- No connections to the db (directly at least)
- No DB authentication (let the app/web tier handle that)
- Link driven (stateless)
- Plays nice with the rest of the apps
	- Standard response/error codes
	- JSON
	- Well documented

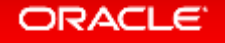

#### Employee Data => /app123/hr/employees/:id /app123/hr/employees/

- GET
- PUT
- POST
- DELETE
- Metadata
- DOCS

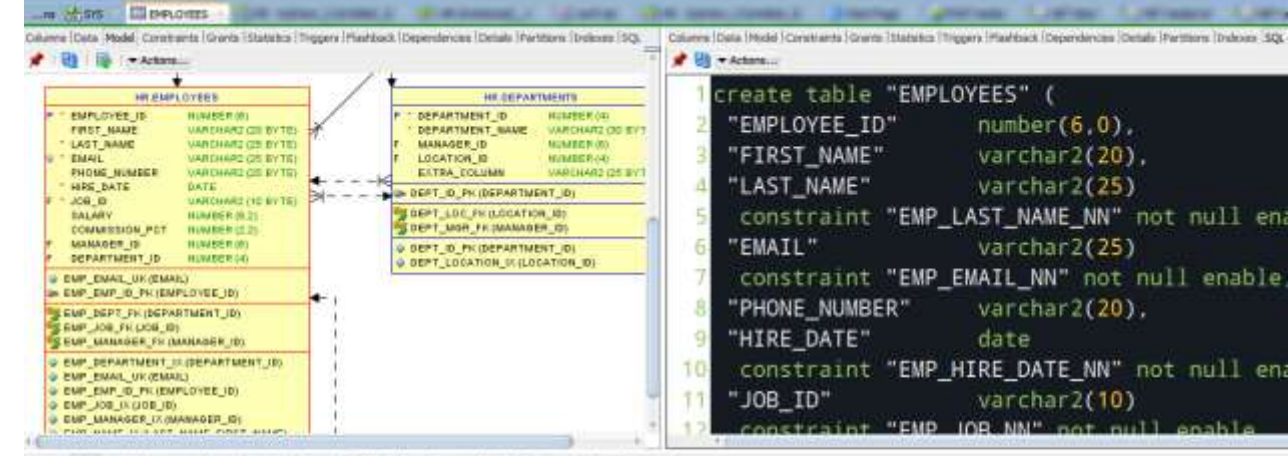

Calumni Data, Model (Covstraints | Graves | Statstics | Triggers | RissNoad, | Dependences | Details | Partitions | Indicate | IQL  $-0.06$  OR  $-0.08$  OR  $-0.06$  OR  $-0.06$  OR  $-0.06$ 

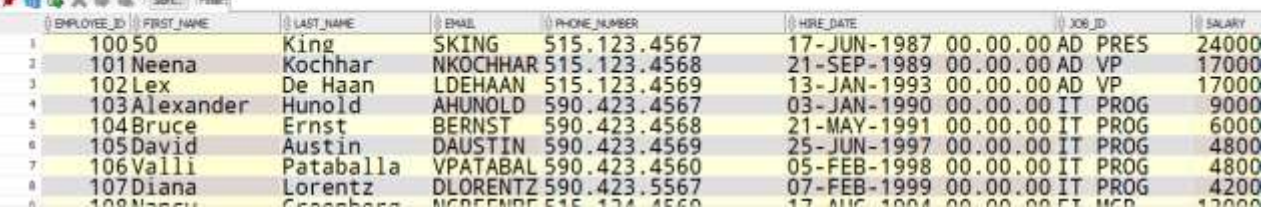

#### ORACLE<sup>®</sup>

# {JSON} or JavaScript Object Notation

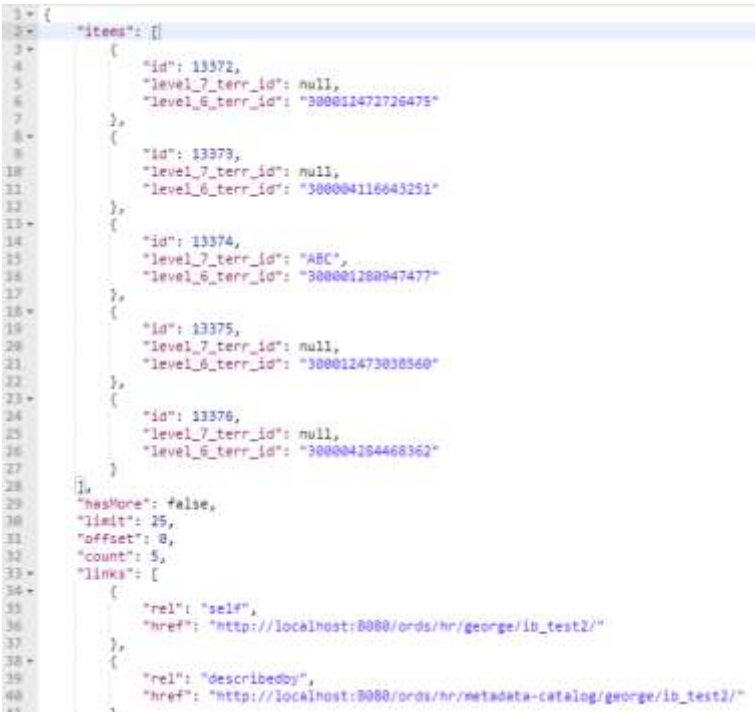

ORACLE<sup>®</sup>

- JAY-sun
- Not just for JavaScript
- Skinnier than XML
- Flexible
	- Easily adapted to represent database objects & data
- Link-friendly

#### Copyright © 2016, Oracle and/or its affiliates. All rights reserved. |

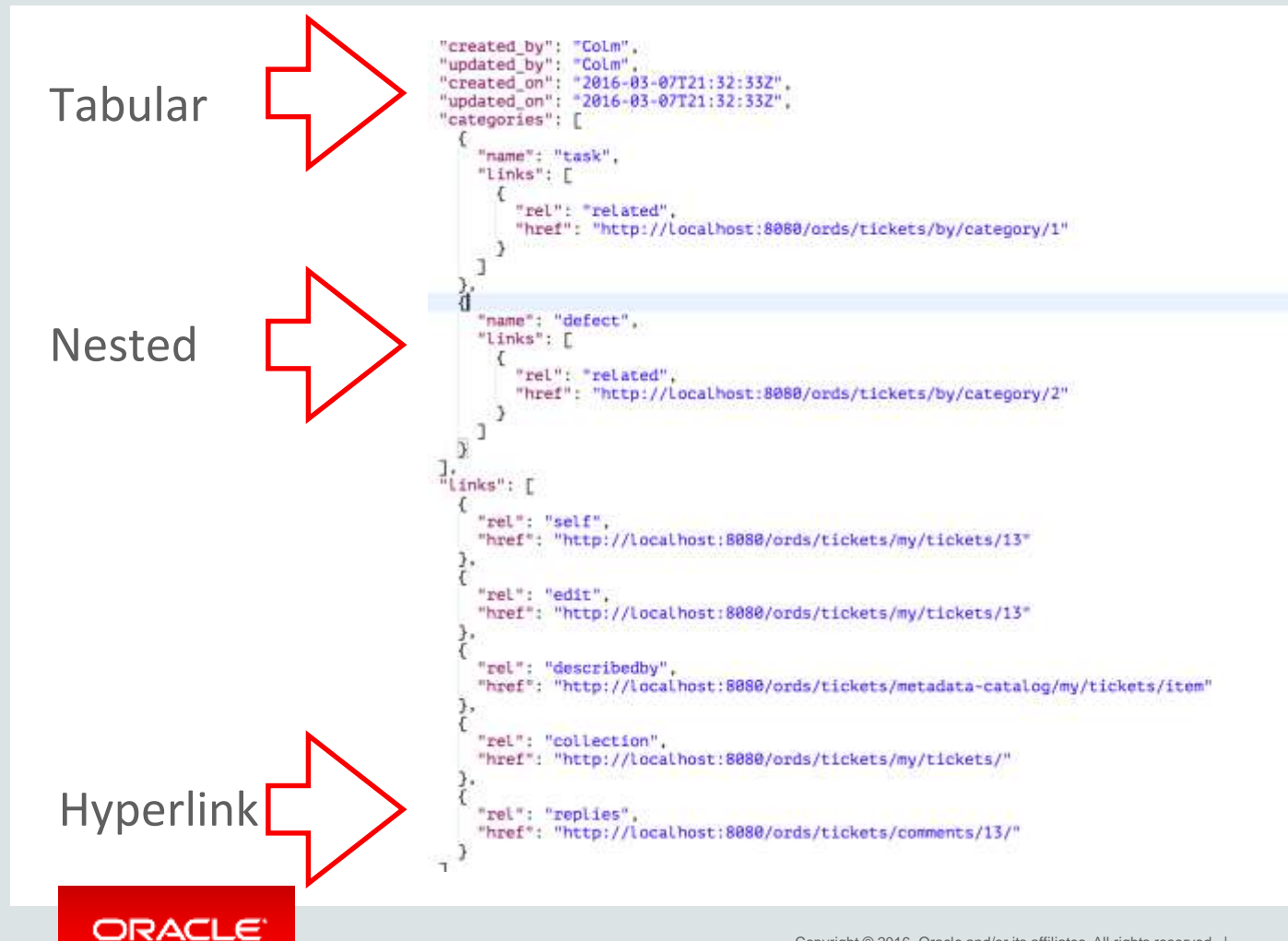

Copyright © 2016, Oracle and/or its affiliates. All rights reserved. |

# But we never use SQL, only PL/SQL Table APIs!

- No worries!
- We auto-magically handle PL/SQL too
- RPC -> HTTPS POST
- Input parameters passed by POST header
- Responses & Results passed back, also in {JSON}

#### Bryn/THICKDB APPROVED 53

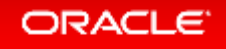

# Why should a DBA or PL/SQL Dev care about REST?

- **RESTful** web services [are a way of providing interoperability between](https://en.wikipedia.org/wiki/Representational_state_transfer)  computer systems on the Internet
- REST often treated as a Religion, BUT…
- …provides a predictable model for delivering services
- We aim for pure REST, but don't let that pursuit get in the way of practicality

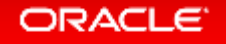

### REpresentational State Transfer (REST)

It relies on a *stateless, client-server, cacheable communications protocol* - and in virtually all cases, the HTTP(S!) protocol is used.

REST is *an architecture style* for designing networked applications. The idea is that, rather than using complex mechanisms such as CORBA, RPC or SOAP to connect between machines, simple HTTP is used to make calls between machines. *[\(rest.elkstein.org\)](http://rest.elkstein.org/)*

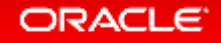

### REST is Easy

- Small uniform set of operations: GET, POST, PUT, DELETE (CRUD!)
- Small set of uniform status codes URLs & hyperlinks encourage stateless behavior
- Text based protocol with simple request/response model

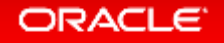

#### About those Codes

- 1xx Informational responses.
- 2xx Success.
- 3xx Redirection.
- 4xx Client errors.
- 5xx Server errors.

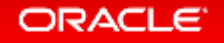

#### {REST} The Architectural Style of the Web

- Model resources, not actions:
	- GET /ords/hr/employees/ GOOD
	- GET /ords/hr/delete\_emp/ BAD
	- DELETE /ords/hr/employees/97 GOOD
- Uniform operations on all resources:
	- GET, POST, PUT, DELETE, OPTIONS, HEAD
- Stateless requests, state transitions communicated via hyper-links.

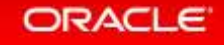

#### Resource Collection Pattern

• MASTER RESOURCE: called the Collection URI: https://example.com/ords/hr/employees**/**

• DETAIL RESOURCE; called the Item URI: https://example.com/ords/hr/employees/:id

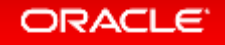

### The Verbs

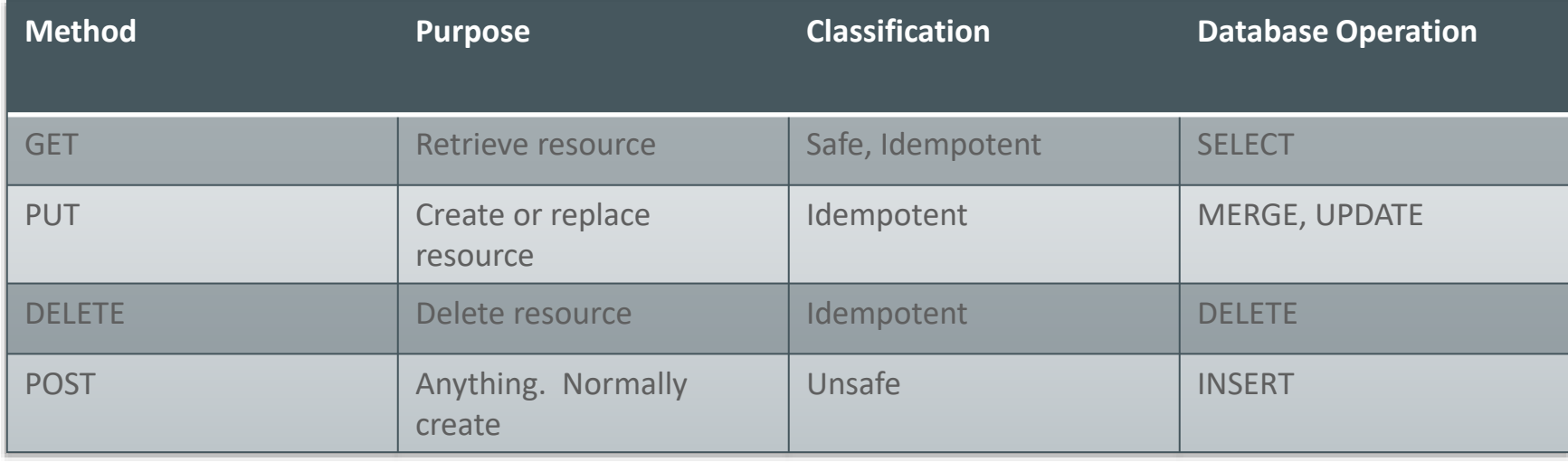

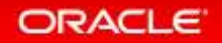

# How do we Marry this Architectural Style to the DB?

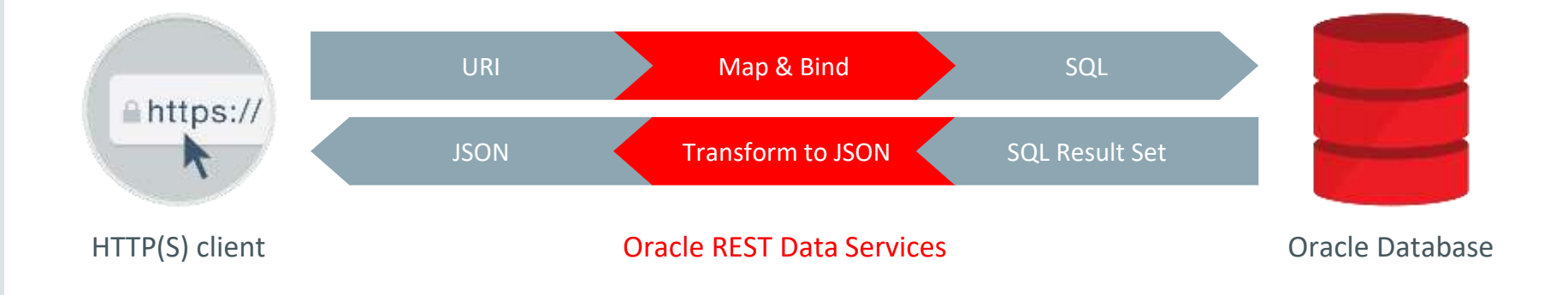

- Java JEE mid tier application, e.g., WebLogic, Tomcat, Glassfish (deprecated) – Also supports "Standalone" mode for development
- For input, maps/binds URI to SQL and PL/SQL
- For output, transforms results to JSON and other formats

#### ORACLE

### Anatomy of a RESTful Service Transaction

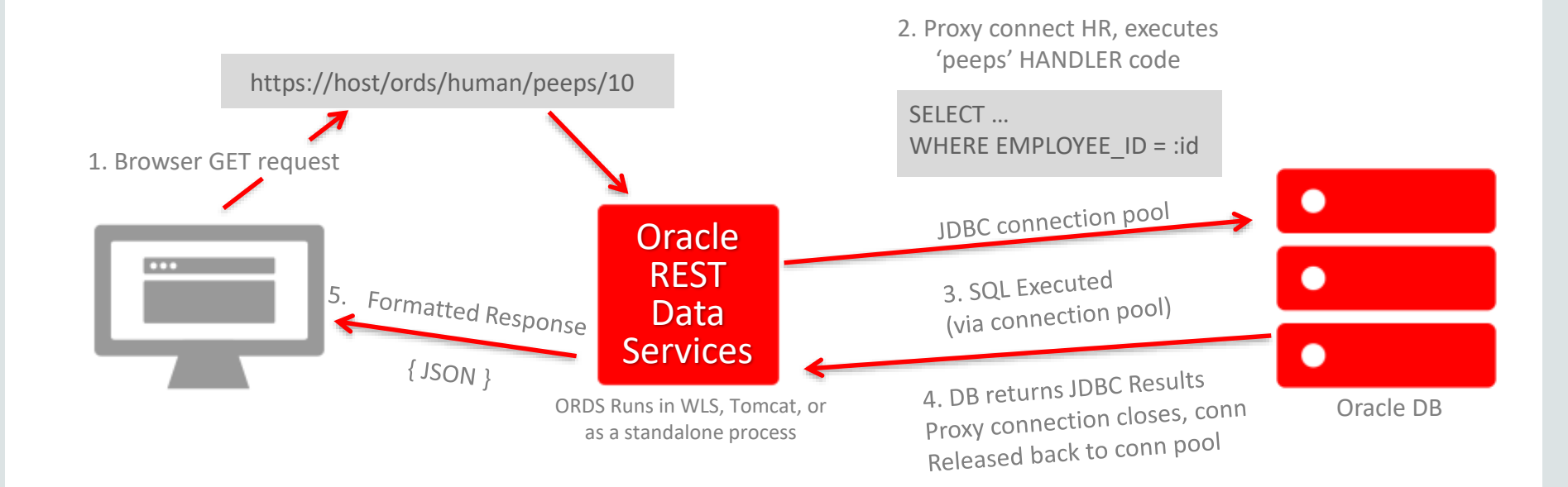

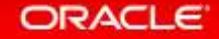

# Typical Architecture

- Standard webserver layout
- Implements Java Servlet
- Deploys to WLS, Tomcat, Glassfish
- OR Embedded Jetty (standalone)

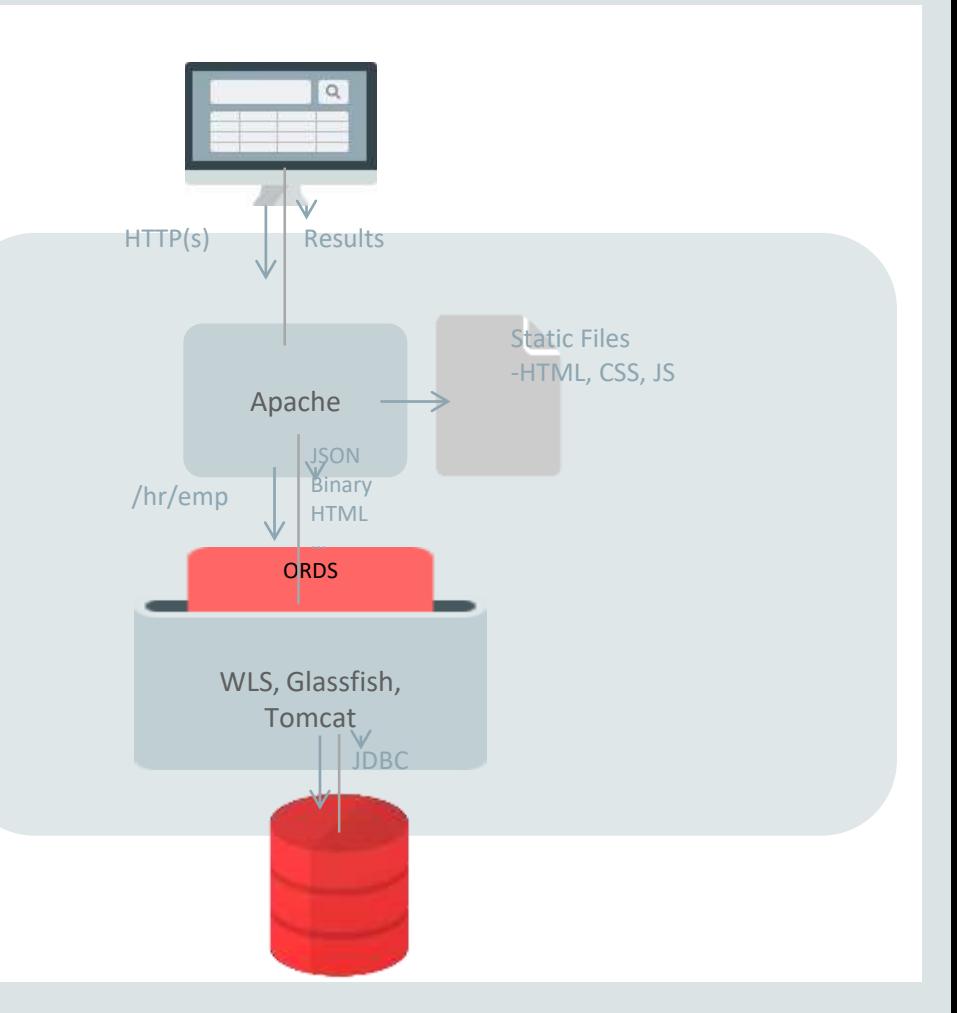

#### **ORACLE**

Copyright © 2016, Oracle and/or its affiliates. All rights reserved. |

### And it's Easy!

*I had been looking for a chance to perform a POC, so I proposed I just provide him with a couple of web services. In under a day I had functioning web services in place for him to consume. There's been refinements to them and new ones developed since then. We are now exploring where else we could leverage this technology.*

- a REAL customer talking about ORDS

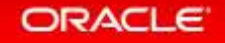

### ORDS – How do I get started???

#### Use SQL Developer to install & run. Use Hands On Labs to learn.

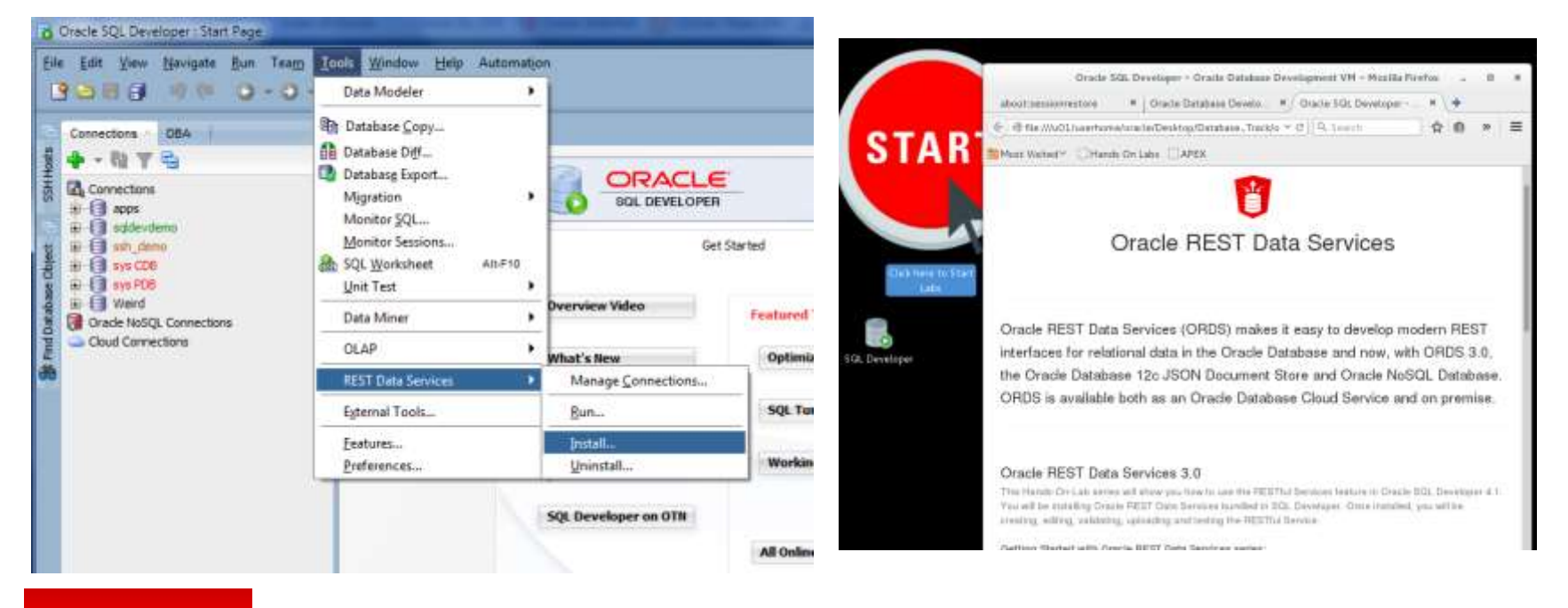

#### **ORACLE**

### Full Command-Line Interface & PL/SQL API

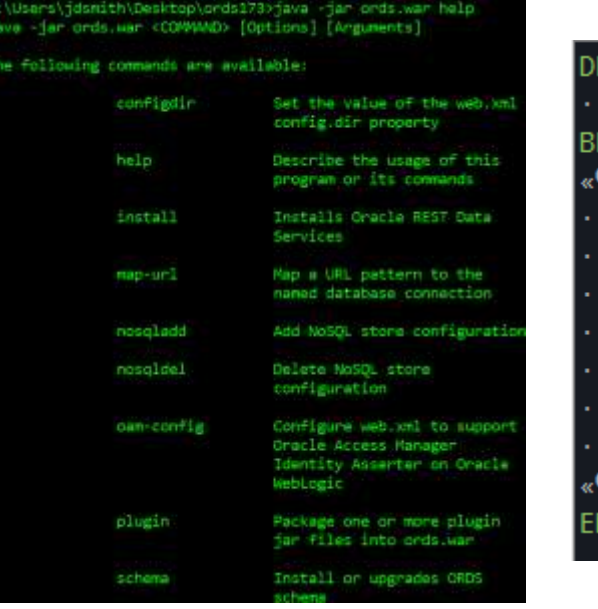

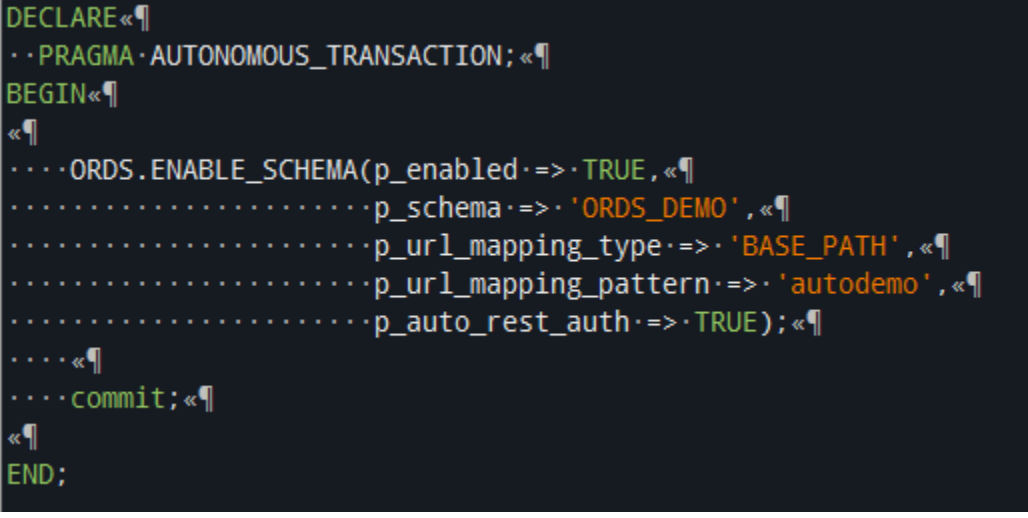

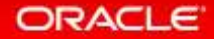

#### Enable a Schema

- Services are EXECUTED as the REST enabled schema USER …
- … via ORDS\_PUBLIC\_USER Proxy Connect
- What your session can see & do = straight forward & predictable
- Secured/Authorization outside the database

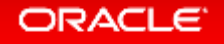

# Develop RESTFul Services: PL/SQL, GUI, or even REST

Connections

BEGIN ORDS.ENABLE\_SCHEMA( p enabled  $\Rightarrow$  TRUE,  $p$ <sup>-</sup>schema  $\Rightarrow$  'ORDS DEMO',  $p$ url mapping type  $\Rightarrow$  'BASE PATH',  $p$  url mapping pattern  $\Rightarrow$  'autodemo', p\_auto\_rest\_auth => FALSE); ORDS.DEFINE\_MODULE(  $p_{\text{module\_name}}$  => 'SPLAT',<br>  $p_{\text{base path}}$  => '/splat/', p base path  $p$  items per page => 25,  $p$ status  $\Rightarrow$  'PUBLISHED',  $p$  comments  $\implies$  NULL); ORDS.DEFINE\_TEMPLATE(  $p \text{ module name}$  => 'SPLAT',  $p$  pattern  $\Rightarrow$  'types', p priority  $\Rightarrow 0$ , p\_etag\_type => 'HASH', p\_etag\_query => NULL,  $p$  comments  $\implies$  NULL); ORDS.DEFINE\_HANDLER(  $p_{\text{module\_name}}$  => 'SPLAT',<br>  $p_{\text{pattern}}$  => 'types', p pattern  $p$  method  $\Rightarrow$  'GET', p\_source\_type => 'json/query', p items per page  $\Rightarrow$  25, p mimes allowed  $\Rightarrow$   $\cdot$ , p\_comments => NULL,  $p$  source  $\Rightarrow$ 'select<sup>+</sup> from d types'

**CONFIDE** 

END;

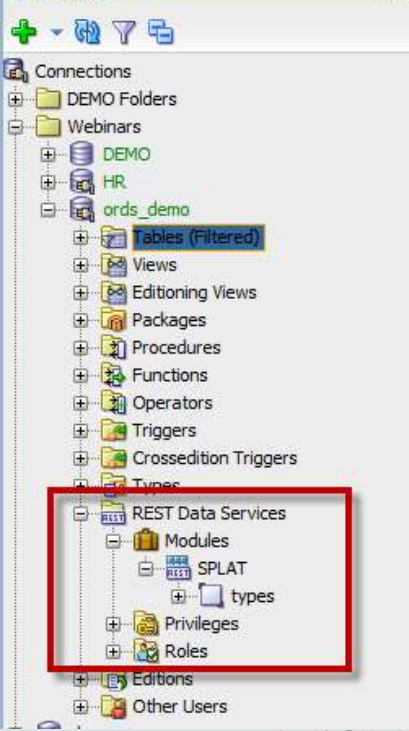

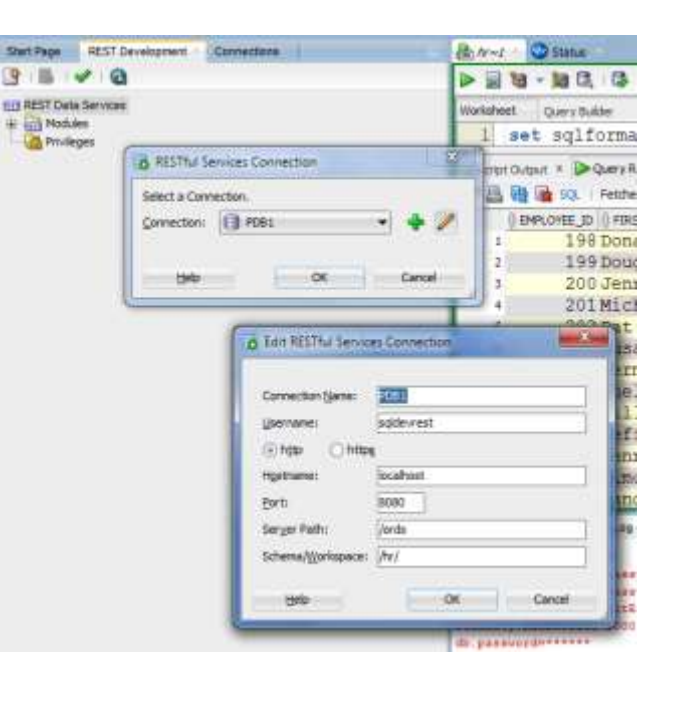

 $\times$   $\Box$ 

# Code and No/Low Code RESTful Service Options

- No need to know Java
- **-** Database developers (PLSQL & SQL) get started quickly
- PL/SQL API
- GUI/IDE Support (SQL Developer!)

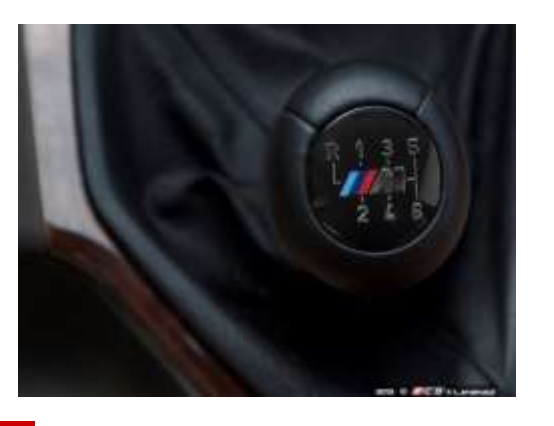

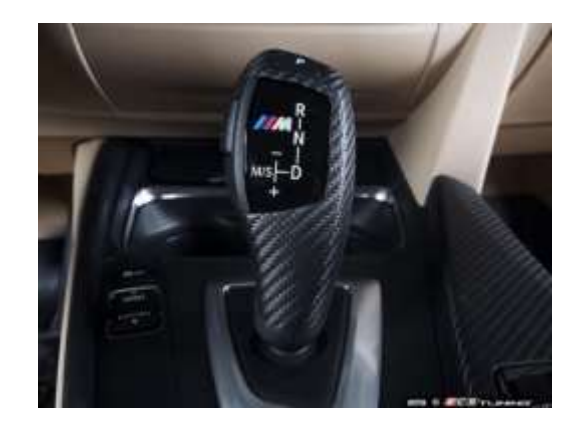

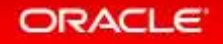

### Manual – You Define Modules/URIs/Handlers/the Code

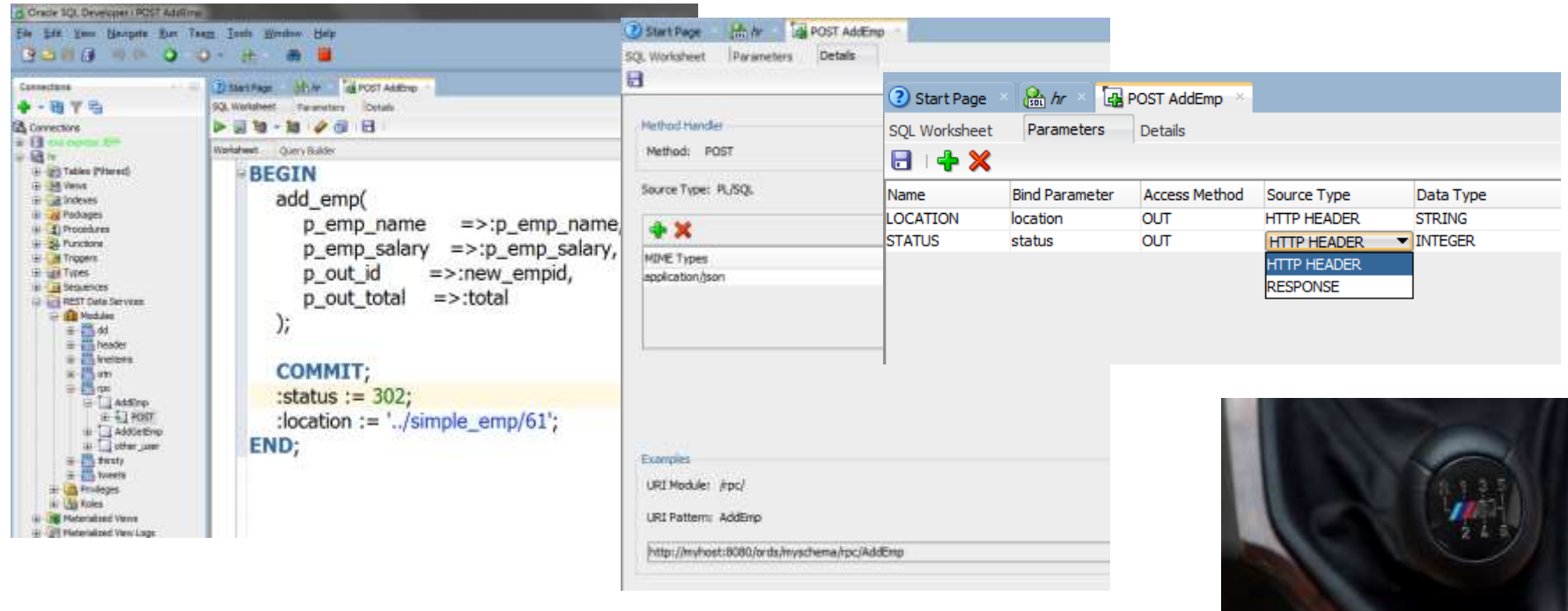

#### ORACLE<sup>®</sup>

### Automatic

- **Pick the Database objects to PUBLISH**
- TABLEs and VIEWs
	- **GET, POST, PUT, DELETE handlers avail for CRUD**
- Stored Procedures, Functions, Packages (PL/SQL)
	- POST handler avail for RPC

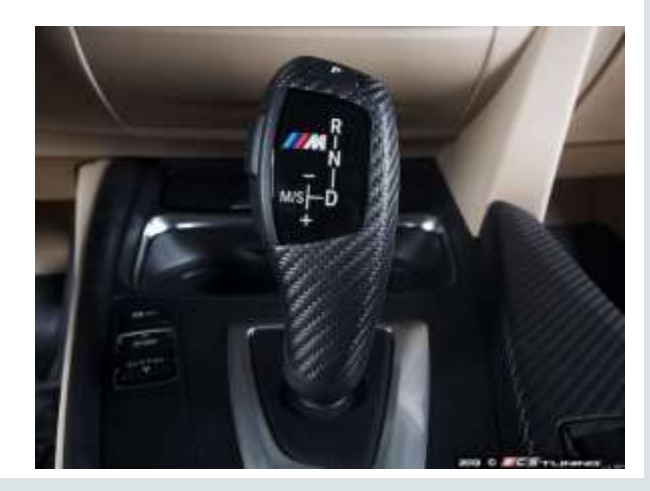

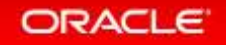

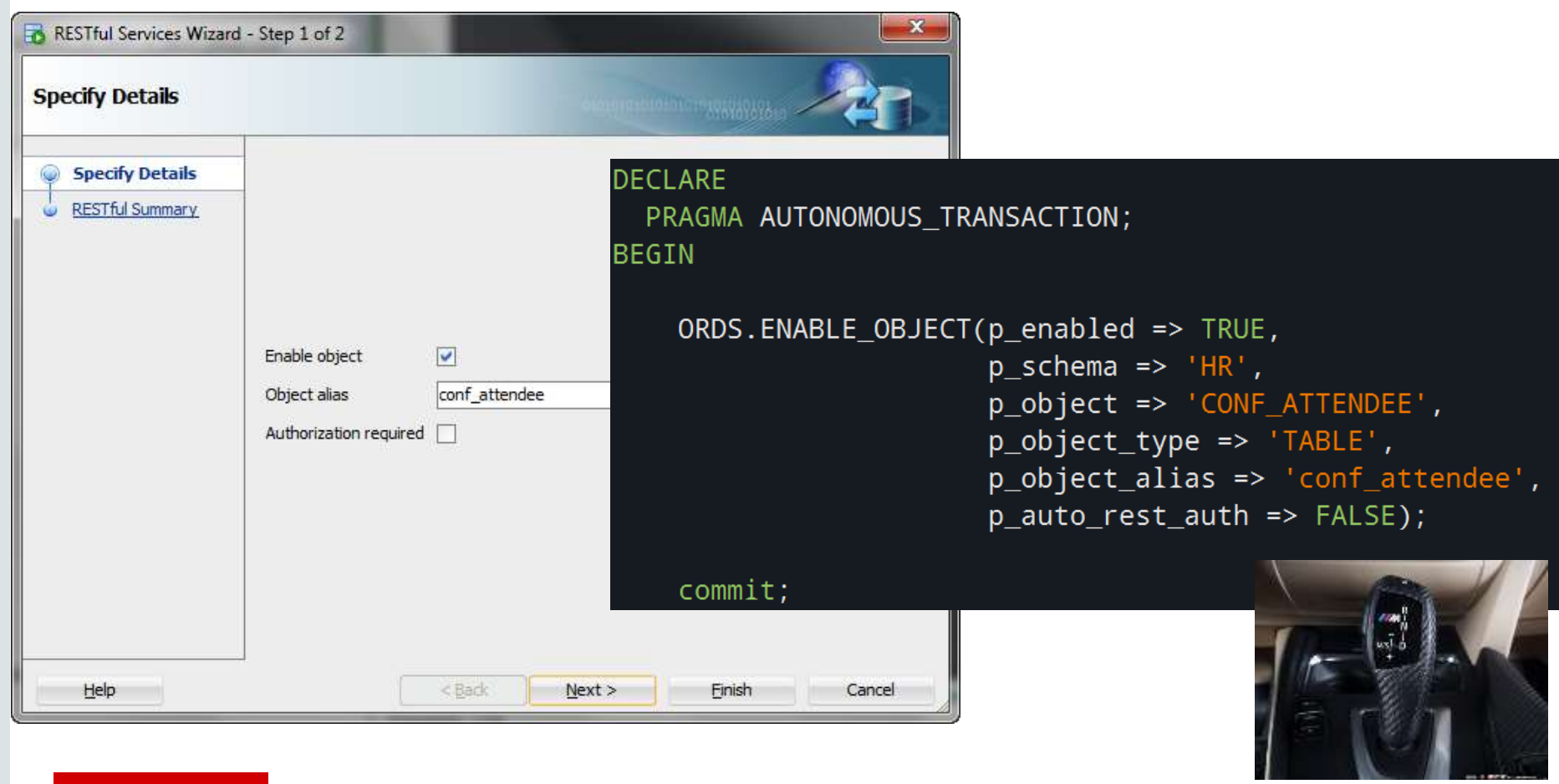

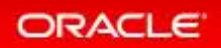

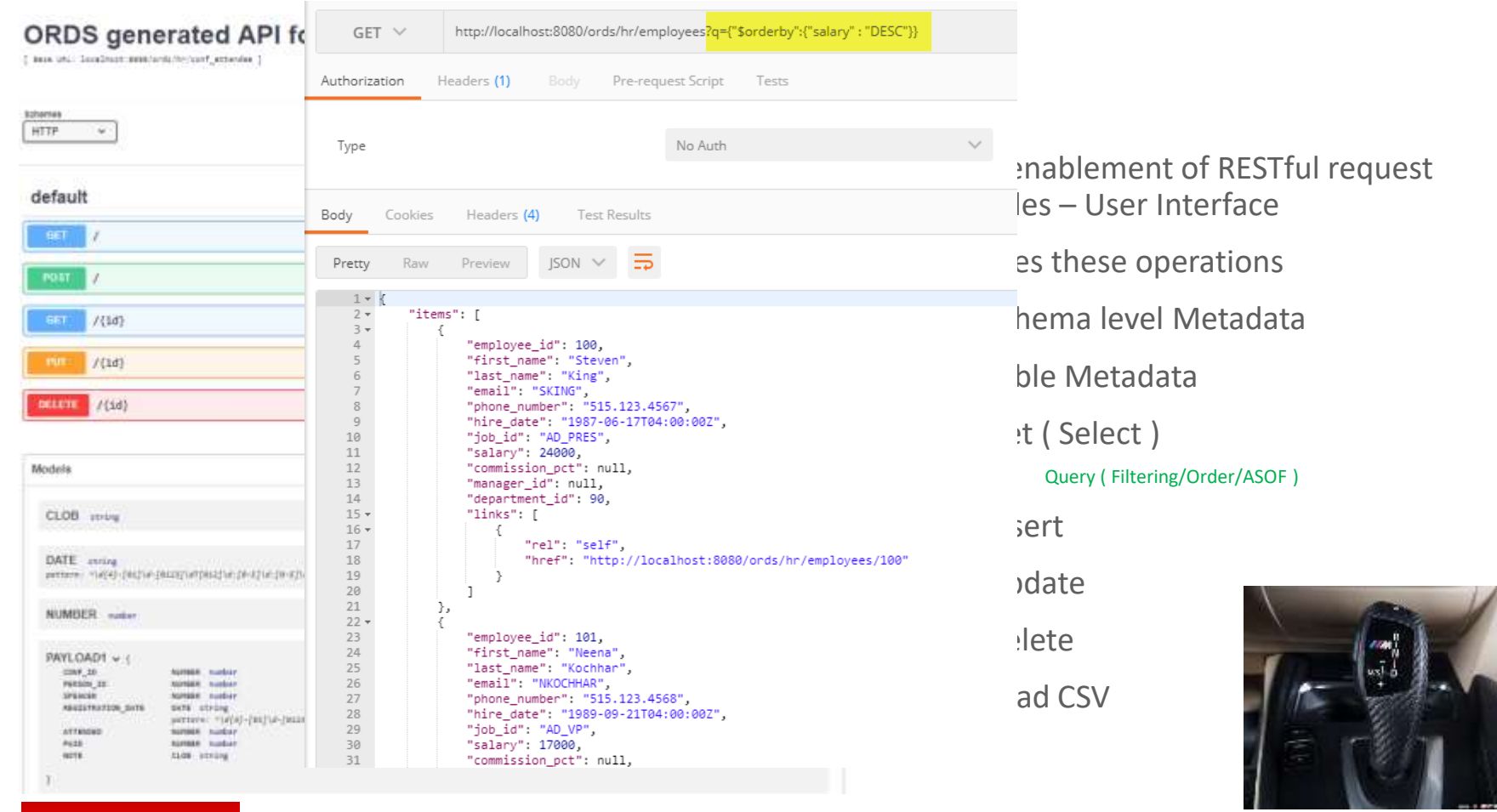

#### **ORACLE**

## Update a Row

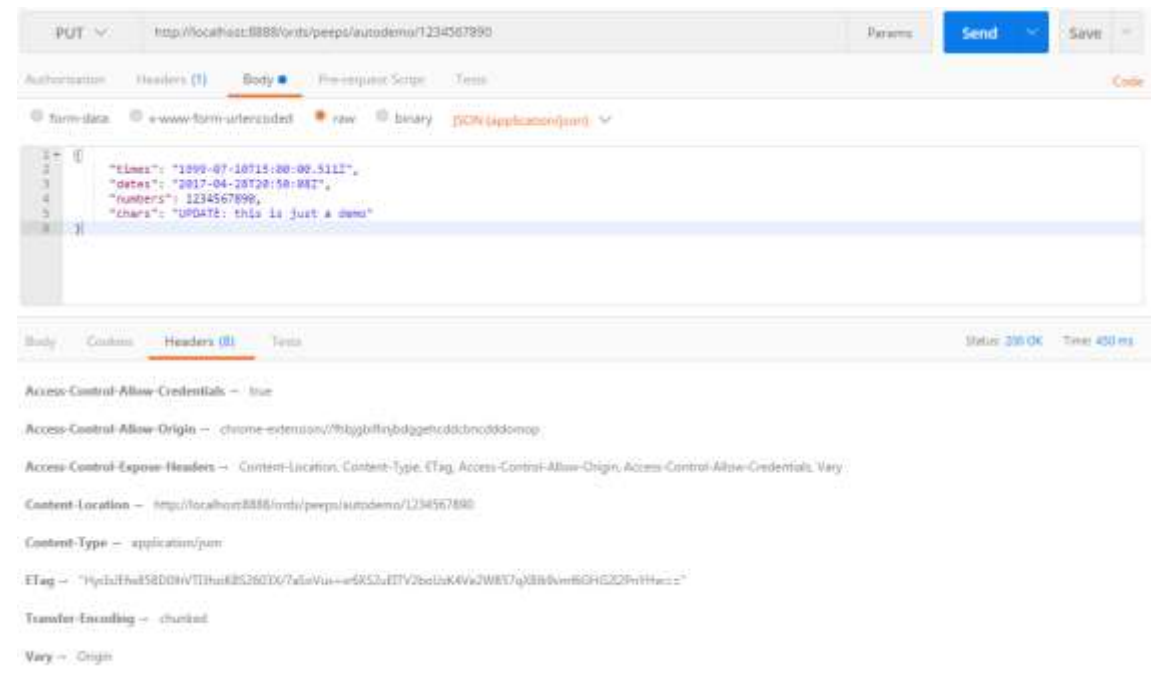

METHOD : PUT /:PK REQUEST BODY : JSON RESPONSE: 200 OK

- Location (Header)
- JSON (Body)

33

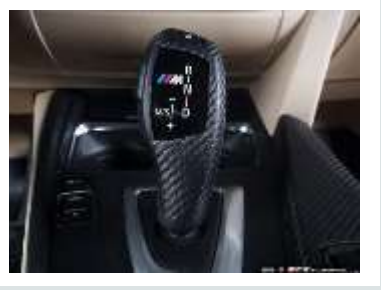

#### ORACLE<sup>®</sup>

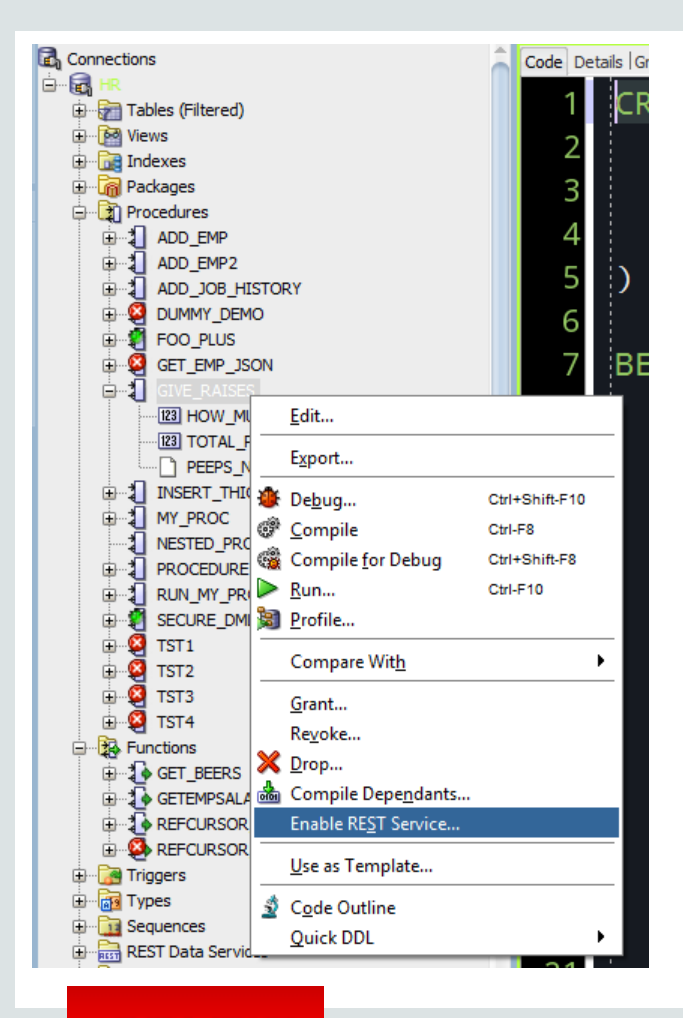

### Remote Procedure Call over HTTP(S) via POST

ORDS takes parameters as JSON, executes PL/SQL, grabs output, sends back down as JSON

#### OUT INTEGER & SYS\_REFCURSOR

```
"total_payroll": 631230,
"peeps<sup>-</sup>numbers":
  {
    "id": 81,
    "name": "Dummy4",
    "salary": 0,
    "hire_date": "2017-06-20T13:29:00Z"
  },
  {
    "id": 65,
    "name": "Bart",
    "salary": 0,
    "hire_date": "2017-06-20T13:29:00Z"
  },
  {
    "id": 79,
    …
```
{

}

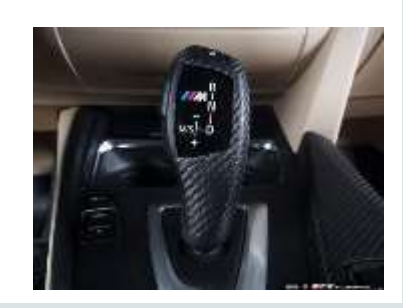

#### **ORACLE**

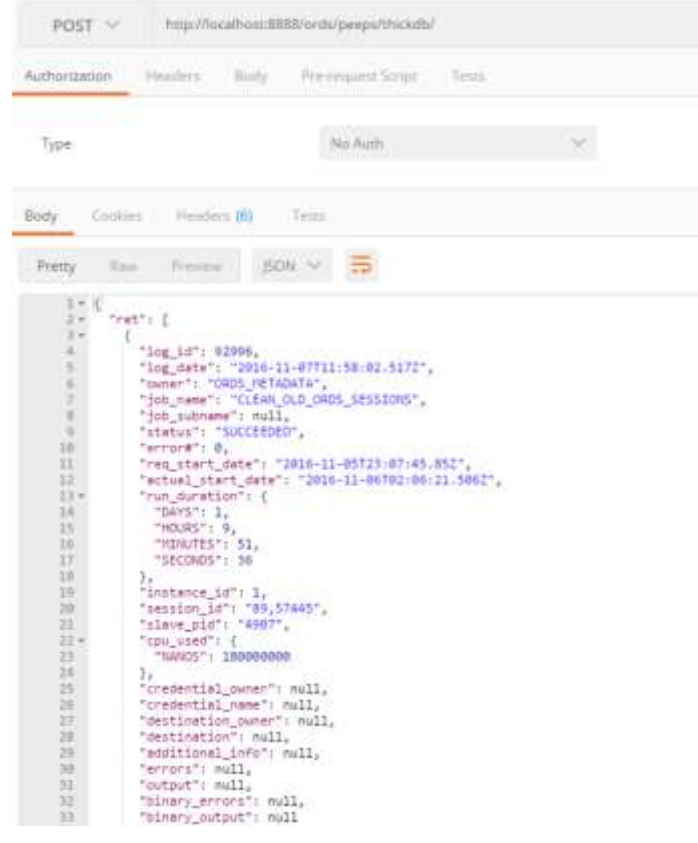

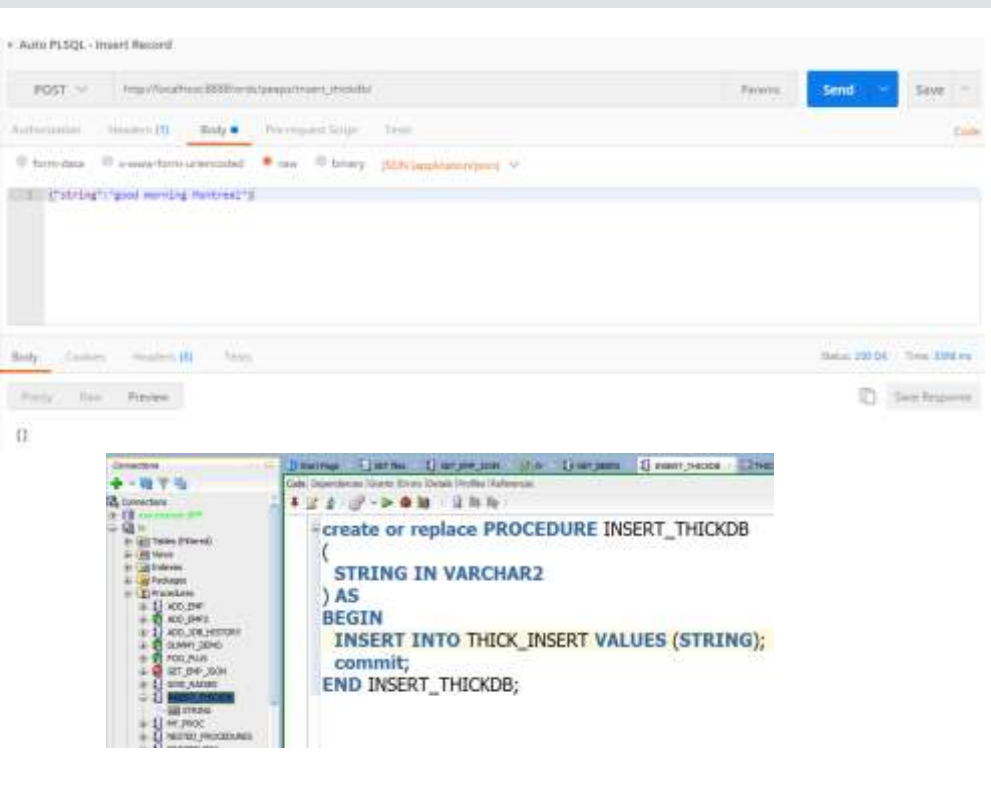

# Execute, REFCURSOR RETURNEXECUTE PL/SQL TABLE API

#### **ORACLE**

### /metadata-catalog/

#### Show me what's available for SCHEMA 'X'

- Describe & Inventory Services
- [/ords/<schema>/metadata-catalog/](http://localhost:8080/ords/demonstration/metadata-catalog/)

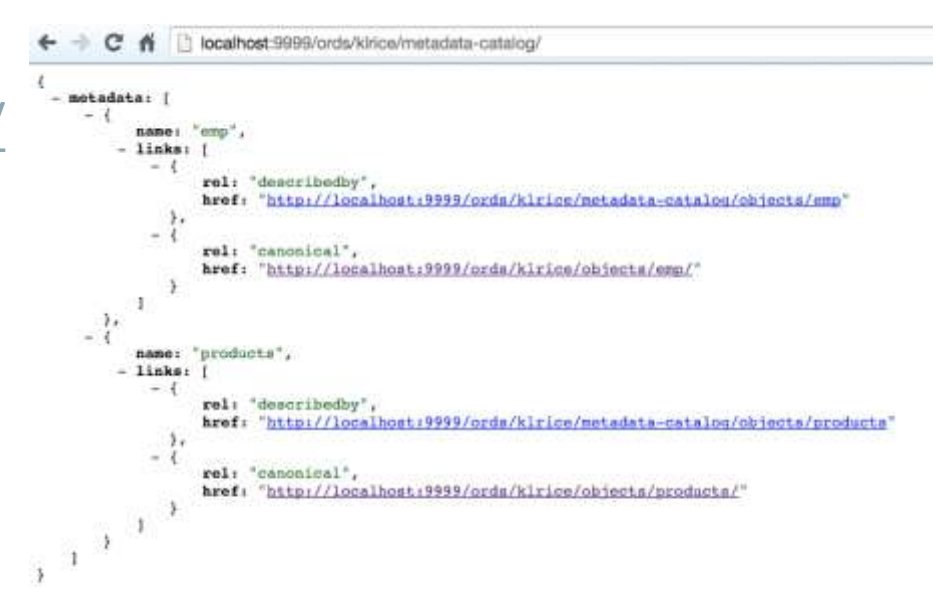

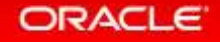

### New for 17.4 -/open-api-catalog/

#### {Swagger}

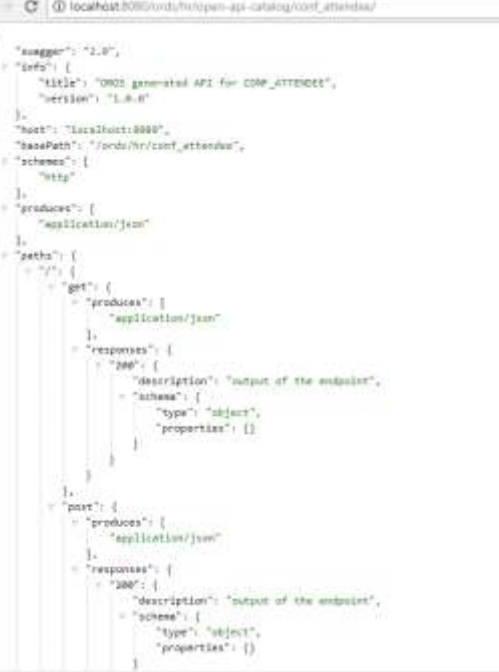

#### **ORACLE**

# New for 17.4 - \_/sql/

POST  $\vee$ 

http://localhost:8080/ords/hr/\_/sql

#### Execute SQL via POST

• Disabled by default

#### • AUTH by user with sql dev priv or via DB

#### $\text{curl}$  -X POST http://localhost:8080/ords/hr/ /sql \  $-H$  'authorization: Basic SFI6b3JhY2xl' \ -H 'cache-control: no-cache' \ -H 'content-type: application/sql' \ -H 'postman-token: 23a49622-a195-cb76-0606-358f3e371cdd' \ -d 'SELECT first name, last name, department name FROM hr.employees, hr.departments where employees.department id = departments.department id'

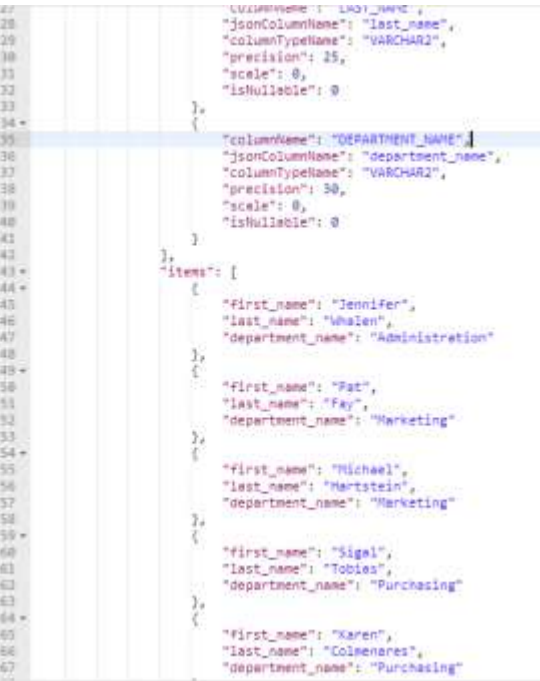

**ORACLE** 

# Securing REST APIs

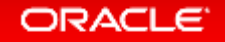

### ORDS is Flexible - Security

*Caveats*

- Almost all dev/demo/blog is done with security off & with HTTP
- Always, always, always secure REST services and run with HTTPS

#### See Scott Spendolini's talk/slides this week on Security your REST APIs – lots of great info there

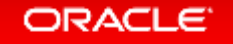

#### First Party Authentication

- Oracle REST Data Services specific solution
- Only available to the **author** of the API, application **must be deployed** on **same origin** as API
	- **<https://example.com/api> &<https://example.com/app>** ✓
	- **[https://api.example.com](https://api.example.com/) & [https://app.example.com](https://app.example.com/)** ✗
- User enters credentials in sign-in form, ORDS issues **cookie**, cookie is only validated by ORDS if the request is determined to originate from the from the **same origin** as the REST Service.

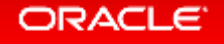

# About OAuth 2.0

- IETF standard for securing access to REST APIs
- Comes in two forms:
	- **Two Legged** For **Business to Business**, server to server applications
		- Example: Sync HR data between internal applications
	- **Three Legged** For **Business to Consumer**, app to end-user applications
		- Example: Share subset of HR data with external benefits provider after employee approves access.
	- Third party **registers** client, issued **credentials**, uses credentials to acquire **access token**, uses **access token with request** to prove authorization

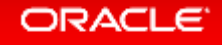

#### External Authentication

- Comes in many flavors, for example:
	- **Oracle Access Manager** SSO cookie at Oracle OHS server level authenticates users stored in Oracle Identity Manager
- ORDS does not perform authentication, just authorization.
- Usually relies on HTTP cookies, need to restrict CORS allowed Origins to avoid CSRF

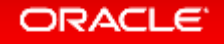

# Coming Later This Year

#### **REST API for managing your Oracle Database**

- Available for On-Premises and Oracle Cloud DB Services
- Supports 11gR2 and higher
- Supports 'Classic' & Multitenant Architectures
- Supports RAC & Exadata
- Optional

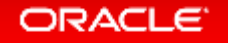

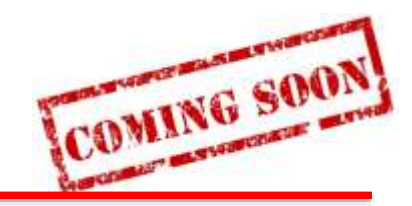

## In the year 2018…REST APIs for the Database!

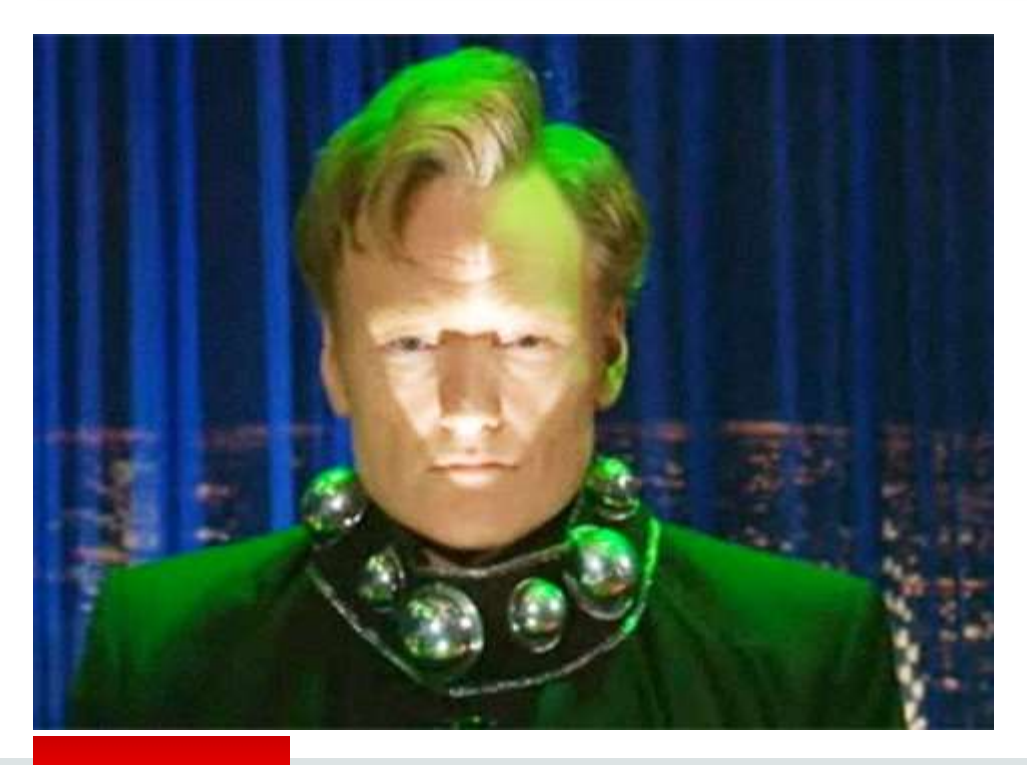

#### Listener – Start, stop, status

Database Ops

Start, stop, alerts, INIT params, rotate TDE keys

#### PDB Ops

Start, stop, create, clone, drop, plug, unplug

OS Stats

Memory, cpu, processes

#### Reporting

Backups, sessions, waits, ASH, AWR, locks, V\$LONG\_OPS, RTSM

Data Guard (all broker ops)

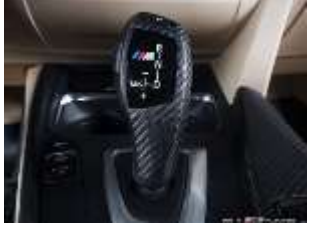

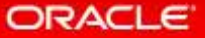

## Clone a PDB, Get a list of Wait Events, Read the Alert Log…

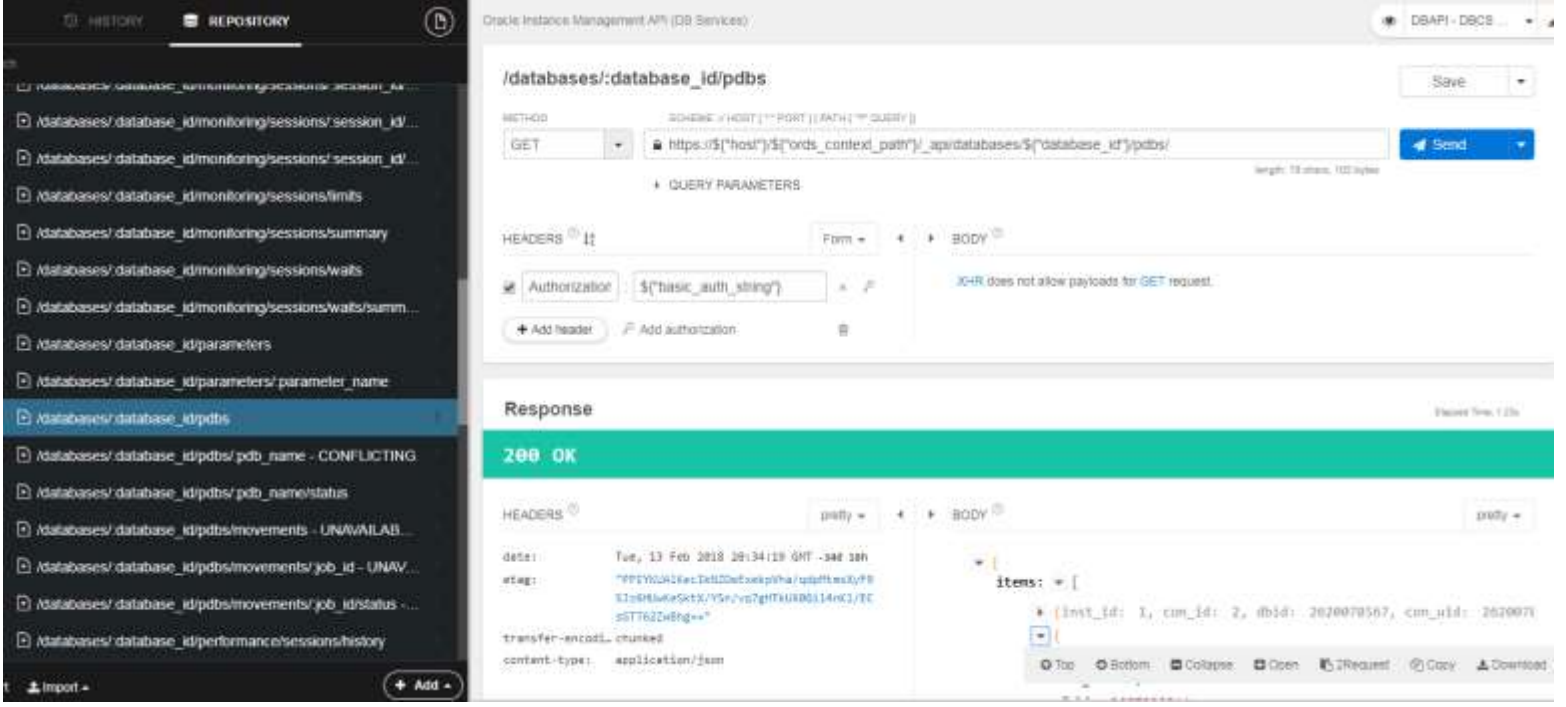

#### ORACLE<sup>®</sup>

# Plus SQL Developer Web

**Cloud First, On-Premises Later this Year**

- Optional!
- 11gR2 and higher
- DBA screens
- SQL Worksheet
	- Run SQL, scripts, explain plan, autotrace, SQL history, formatter, insight
	- Create & Edit TABLE dialogs
- RE Schemas to a Relational Diagram/DD Reports

#### ORACLE<sup>®</sup>

# Thanks! Questions?

#### **Resources**

- [Blogs](https://www.thatjeffsmith.com/oracle-rest-data-services-ords/)
- [Videos](https://www.youtube.com/user/ThatJeffSmith/search?view_as=subscriber&query=ords)
- [GitHub Examples](https://github.com/oracle/oracle-db-tools/tree/master/ords/rest-sql)
- Articles
	- UKOUG Scene [Why REST, and What's in it or Me?](http://viewer.zmags.com/publication/65666be2#/65666be2/10)
	- Oracle Mag [AUTO REST](http://www.oracle.com/technetwork/issue-archive/2017/17-mar/o27sqldev-3616183.html) & [REST Enabled SQL](https://blogs.oracle.com/oraclemagazine/get-your-rest;-post-your-sql)

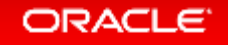